*Projekt z dnia 27 czerwca 2011 r.* 

# **ROZPORZĄDZENIE MINISTRA ŚRODOWISKA'**

z dnia 2011r.

# **w sprawie szczegółowych wymagań dotyczących operatu ewidencyjnego oraz wzorów informacji o zmianach zasobów złoża kopaliny**

Na podstawie art. 101 ust. 12 ustawy z dnia 9 czerwca 2011 r. - Prawo geologiczne i górnicze (Dz. U. Nr ........., poz. .......) zarządza się, co następuje:

§ 1. Rozporządzenie określa szczegółowe wymagania dotyczące:

- 1) operatu ewidencyjnego;
- 2) wzorów informacji o zmianach zasobów złoża kopaliny.

§ 2.1. Operat ewidencyjny zawiera:

- 1) część tekstową, obejmującą uzasadnienie powstałych zmian w zasobach złoża kopaliny, ich klasyfikacji oraz strat;
- 2) część tabelaryczną, obejmującą:
	- a) zestawienie zasobów bilansowych, pozabilansowych, przemysłowych i nieprzemysłowych złoża kopaliny, a w przypadku:
		- złóż ropy naftowej oraz gazu ziemnego- także zasobów wydobywalnych,
		- • złóż wód leczniczych, wód termalnych i solanek- także zasobów eksploatacyjnych
	- według stanu na dzień 31 grudnia poprzedniego roku,
	- b) zestawienia przyrostów i ubytków zasobów, o których mowa w lit. a, w okresie rocznym, według przyczyn określonych w art. 101 ust. 1 ustawy z dnia 9 czerwca 2011 r. — Prawo geologiczne i górnicze,
	- c) tabele obliczenia zasobów oraz zmian w zasobach,
	- d) zestawienie wyników badań jakości kopaliny w poprzednim roku kalendarzowym, które mają wpływ na zmianę ilości zasobów;

Minister Środowiska kieruje działom administracji rządowej - środowisko, na podstawie § 1 ust 2 pkt 2 rozporządzenia Prezesa Rady Ministrów z dnia 16 listopada 2007 r. w sprawie szczegółowego zakresu działania Ministra Środowiska (Dz. U. Nr 216, poz. 1606). www.inforlex.pl

- 3) część graficzną, obejmującą, w zależności od rodzaju wydobywanej kopaliny:
	- a) dla kopalin stałych oraz kopalin płynnych i gazowych dokumentowanych metodami objętościowymi:
		- kopię mapy obliczenia zasobów złoża kopaliny z dokumentacji geologicznej złoża kopaliny, sporządzonej na podkładzie mapy sytuacyjno-wysokościowej, z naniesionymi zmianami, stwierdzonymi w okresie obliczeniowym – dla złóż kopalin wydobywanych na podstawie koncesii udzielonej przez staroste,
		- kopie map wyrobisk górniczych z obliczeniem zasobów złoża kopaliny, z naniesionymi zmianami w blokach obliczeniowych, zgodnych z blokami w dokumentacji geologicznej złoża kopaliny i projekcie zagospodarowania złoża, stwierdzonymi w poprzednim roku kalendarzowym – dla złóż kopalin stałych niewymienionych w tiret pierwsze,
	- b) dla ropy naftowej, gazu ziemnego, metanu wolnego z pokładów węgla kamiennego, wód leczniczych, wód termalnych i solanek, dokumentowanych metodami dynamicznymi:
		- kopię mapy obliczenia zasobów złoża kopaliny w przypadku noworozpoznanych horyzontów złożowych lub ujęć w obrębie udokumentowanego złoża kopaliny,
		- w zależności od specyfiki złoża wykresy spadku ciśnienia, wydajności ujęć lub zmian depresji, lub innych danych.
- 2. W przypadku działalności prowadzonej na podstawie koncesii udzielonej przez staroste kopię mapy, o której mowa w ust. 1 pkt 3 lit. a tiret pierwsze, sporządza się co trzy lata, po dokonaniu obmiaru wyrobisk.

§ 3. Operaty ewidencyjne sporządza się z zachowaniem numeracji i oznaczeń poszczególnych parcel lub bloków obliczeniowych, horyzontów złożowych lub ujęć, których użyto w dokumentacji geologicznej złoża kopaliny i projekcie zagospodarowania złoża.

§ 4. Wzory informacji o zmianach zasobów złoża kopaliny są określone :

- 1) Z-1 Zestawienie zmian zasobów złoża w załączniku nr 1 do rozporządzenia;
- 2) Z-2 Uproszczone zestawienie zmian zasobów złoża w załączniku nr 2 do rozporządzenia;
- 3) Z-3 Zestawienie zmian zasobów złóż ropy naftowej, gazu ziemnego i metanu pokładów węgla kamiennego — w załączniku nr 3 do rozporządzenia;
- 4) Z-4 Zestawienie zmian zasobów złóż wód leczniczych, wód termalnych i solanek — w załączniku nr 4 do rozporządzenia.

§ 5. Rozporządzenie wchodzi w życie z dniem 1 stycznia 2012 r.<sup>2</sup>

## **MINISTER ŚRODOWISKA**

<sup>&</sup>lt;sup>2</sup> Niniejsze rozporządzenie było poprzedzone rozporządzeniem Ministra Środowiska z dnia 20 czerwca 2005 r. w sprawie szczegółowych wymagań jakim powinny odpowiadać operaty ewidencyjne złóż kopalin (Dz. U. Nr 116, poz. 979), które na podstawie art. 224 ustawy z dnia 9 czerwca 2011 r.- Prawo geologiczne i górnicze ( Dz. U. Nr ...., poz.....) utraciło moc z dniem wejścia w życie niniejszego rozporządzenia. www.inforlex.pl

## **Uzasadnienie**

Projekt rozporządzenia Ministra Środowiska *w sprawie szczegółowych wymagań dotyczących operatu ewidencyjnego oraz wzorów informacji o zmianach zasobów złoża kopaliny* stanowi wykonanie upoważnienia ustawowego, zawa rtego *w* art. 101 ust. 12 ustawy z dnia 9 czerwca 2011 r. – Prawo geologiczne i górnicze (Dz. U. Nr ...... poz. .....).

Zaproponowane przepisy mają umożliwić potrzebę ochrony złóż kopalin oraz zapewnić kompletność informacji objętych ewidencją zasobów złoża kopaliny. Projekt rozporządzenia stanowi uszczegółowienie wymagań jakim powinny odpowiadać operaty ewidencyjne. Celem sporządzania operatu ewidencyjnego jest przedstawienie zmian w zasobach złoża wynikających z dokładniejszego rozpoznania, zmian granic złoża lub jego podziału, wymagań ochrony środowiska lub ograniczeń wpływających na dopuszczalność eksploatacji złoża. Projekt rozporządzenia określa elementy, które powinien zawierać operat ewidencyjny oraz wzory informacji o zmianach zasobów złoża kopaliny, które pojawiają się w przepisach po raz pierwszy jako załącznik do operatu ewidencyjnego. Rozliczenie zmian zasobów złoża będzie przedstawione w postaci tabeli i w formie opisowej. Uzupełnieniem rozliczenia zasobów złoża w części tabelarycznej będą zaktualizowane kopie mapy obliczenia zasobów z naniesionymi zmianami w poprzednim roku kalendarzowym. Projektowane rozporządzenie przewiduje kilka wzorów informacji o zmianach zasobów złoża kopaliny w zależności od rodzaju kopaliny i wielkości złoża. Wzory informacji mają na celu zapewnienie przejrzystości przedkładanych przez przedsiębiorców dokumentów w celu rozliczenia zasobów złoża w trakcie eksploatacji i po jej zakończeniu. Mają także służyć uproszczeniu procedur ze względu na rezygnację w przepisach z obowiązku przesyłania do organów koncesyjnych części tekstowej operatów ewidencyjnych. Informacje o zmianach zasobów złoża zastąpią obowiązujące dotychczas formularze statystyczne i będą służyć państwowej służbie geologicznej do sporządzania krajowego bilansu zasobów złóż kopalin. Jednocześnie informacje te posłużą organom koncesyjnym do weryfikacji opłat eksploatacyjnych i zastąpią przekazywane dotychczas tym organom części tekstowe operatów ewidencyjnych.

Wejście w życie proponowanego aktu powinno nastąpić z dniem 1 stycznia 2012 r., z uwagi na wejście w życie, z tą samą datą przepisów ustawy — Prawo geologiczne i górnicze.

Projekt rozporządzenia nie zawiera przepisów technicznych i w związku z tym nie podlega procedurze notyfikacji w rozumieniu rozporządzenia Rady Ministrów z dnia 23 grudnia 2002 r. w sprawie sposobu funkcjonowania krajowego systemu notyfikacji norm i aktów prawnych (Dz. U. Nr 239, poz. 2039 oraz z 2004 r. Nr 65, poz. 597).

Stosownie do art. 5 ustawy z dnia 7 lipca 2005 r. o działalności lobbingowej w procesie stanowienia prawa (Dz. U. Nr 169, poz. 1414 oraz z 2009 r. Nr 42, poz. 337) projekt rozporządzenia został zamieszczony w Biuletynie Informacji Publicznej Ministerstwa Środowiska.

Przedmiot rozporządzenia nie jest objęty regulacjami prawnymi Unii Europejskiej.

- 1. Podmioty, na które oddziałuje akt normatywny. Projekt rozporządzenia dotyczy przedsiębiorców eksploatujących kopaliny.
- 2. Zakres konsultacji społecznych.

Projekt rozporządzenia zostanie zamieszczony na stronie internetowej Ministerstwa Środowiska w celu udostępnienia go wszystkim zainteresowanym podmiotom. Ponadto projekt zostanie przesłany do konsultacji społecznych do następujących podmiotów:

- 1. Marszałkowie województw,
- 2. Krajowy Związek Pracodawców Branży Geologicznej Al. Korfantego 125a, 40-156 Katowice, e-mail: kpq@kpq-katowice.com.pl,
- 3. Polska Konfederacja Pracodawców Prywatnych "Lewiatan" ul. Klonowa 6, 00-591 Warszawa e-mail: pkpp@prywatni.pl,
- 4. Konfederacja Pracodawców Polskich ul. Brukselska 7, 03-973 Warszawa e-mail: a.malinowski@kpp.orq.pl.
- 5. Business Center Club Związek Pracodawców Plac Żelaznej Bramy 10, 00-136 Warszawa e-mail: biuro@bcc.orq.pl,
- 6. Państwowy Instytut Geologiczny ul. Rakowiecka 4, 00-975 Warszawa e-mail: pqi@pgi.waw.pl,
- 7 Górnicza Izba Przemysłowo-Handlowa ul. Kościuszki 30, 40-048 Katowice e-mail: giph@coiq.katowice.pl,
- 8. Porozumienie Pracodawców Przemysłu Wydobywczego (Związek Pracodawców Górnictwa Węgla Kamiennego) ul. Podgórna 4, 40-955 Katowice e-mail: zpgwk@internetem.pl,
- 9. Forum Przemysłu Wydobywczego ul. Sienkiewicza 48/50, 25-501 Kielce e-mail: sekretariat@pracodawcy.pl,
- 10. Polski Związek Pracodawców Producentów Kruszyw ul. Sienkiewicza 48/50, 25-501 Kielce e-mail: biuro@kruszpol.pl,
- 11. Regionalne Stowarzyszenie Przedsiębiorców Wydobywających Kopaliny Pospolite ul. Żwirki i Wigury 1, 96-200 Sieradz,
- 12. Stowarzyszenie Inżynierów i Techników Górnictwa ul. Powstańców 25, 40-952 Katowice e-mail: zq@sitq.pl.

Projekt rozporządzenia nie będzie konsultowany z Komisją Wspólną Rządu i Samorządu Terytorialnego, gdyż obowiązek taki – wynikający z przepisów § 12 ust. 3 uchwały nr 49 Rady Ministrów z dnia 19 marca 2002 r. — Regulamin pracy Rady Ministrów (M.P. Nr 13, poz. 221, z późn. zm .) ma miejsce tylko wówczas, gdy planowane do wprowadzenia regulacje prawne dotyczą funkcjonowania samorządu terytorialnego. W przypadku tego rozporządzenia okoliczności te nie zachodzą. Przepisy rozporządzenia w żaden sposób nie dotyczą funkcjonowania samorządu terytorialnego i nie mają wpływu na gospodarkę finansową samorządu.

3. Wpływ regulacji na sektor finansów publicznych, w tym budżet państwa i budżety jednostek samorządu terytorialnego.

Wejście rozporządzenia Ministra Środowiska w życie nie spowoduje skutków finansowych dla budżetu państwa i jednostek samorządu terytorialnego.

4. Wpływ regulacji na rynek pracy.

Wejście w życie rozporządzenia nie będzie miało bezpośredniego wpływu na rynek pracy.

5. Wpływ regulacji na konkurencyjność gospodarki i przedsiębiorczość, w tym na funkcjonowanie przedsiębiorstw.

Wejście w życie rozporządzenia nie będzie miało bezpośredniego wpływu na konkurencyjność wewnętrzną i zewnętrzną gospodarki, a także na funkcjonowanie przedsiębiorstw.

6. Wpływ regulacji na sytuację i rozwój regionalny.

Wejście w życie rozporządzenia nie będzie miało bezpośredniego wpływu na sytuację i rozwój regionów.

7. Wpływ regulacji na ochronę środowiska.

Wejście w życie rozporządzenia nie będzie miało bezpośredniego wpływu na ochronę środowiska.

Opracowała: Anna Zaręba, tel. 57 92 269 **The Common** 

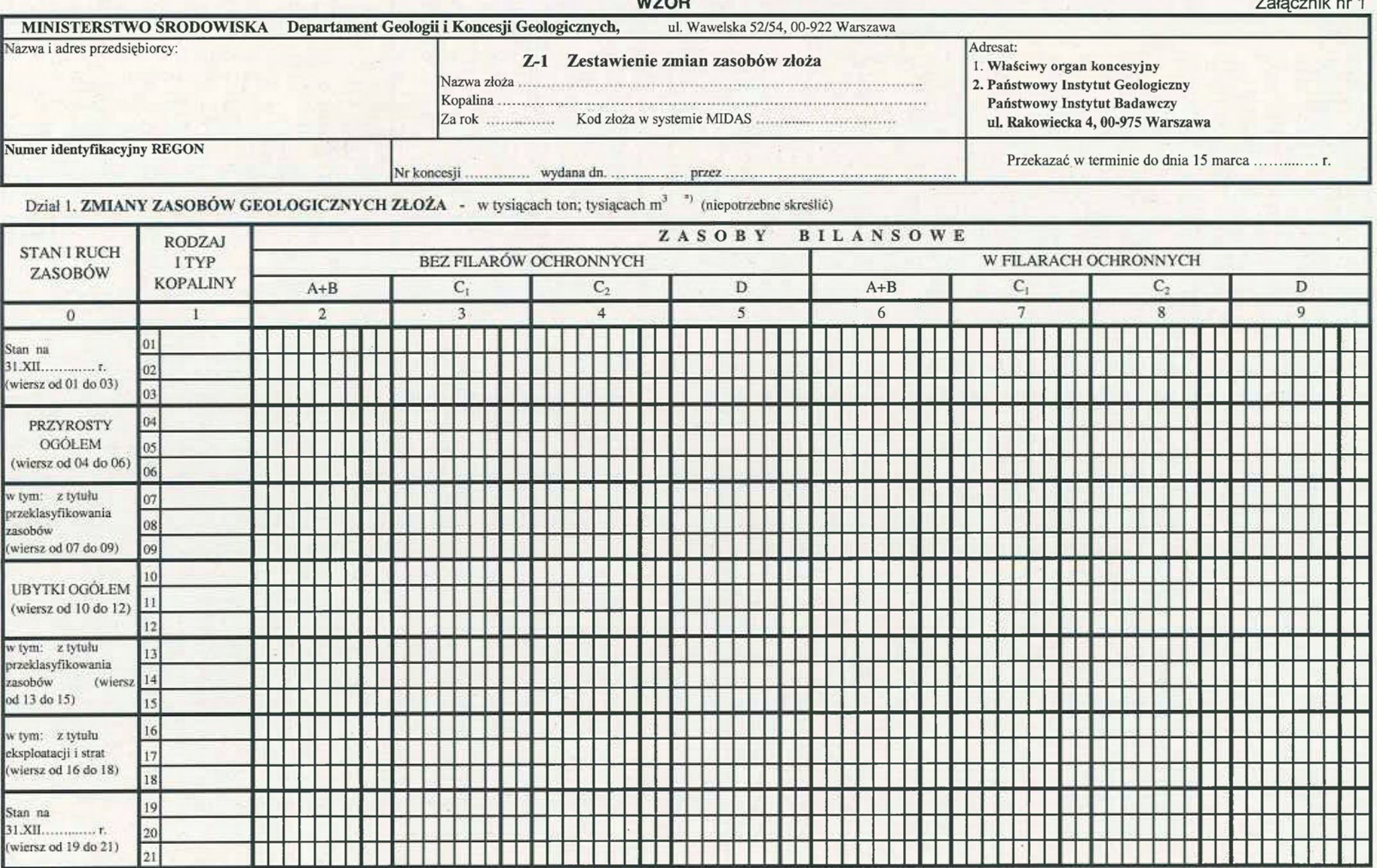

") W tysiąca www.lnifortiacepi $\mathrm{m}^3,$ z dwoma znakami po przecinku.

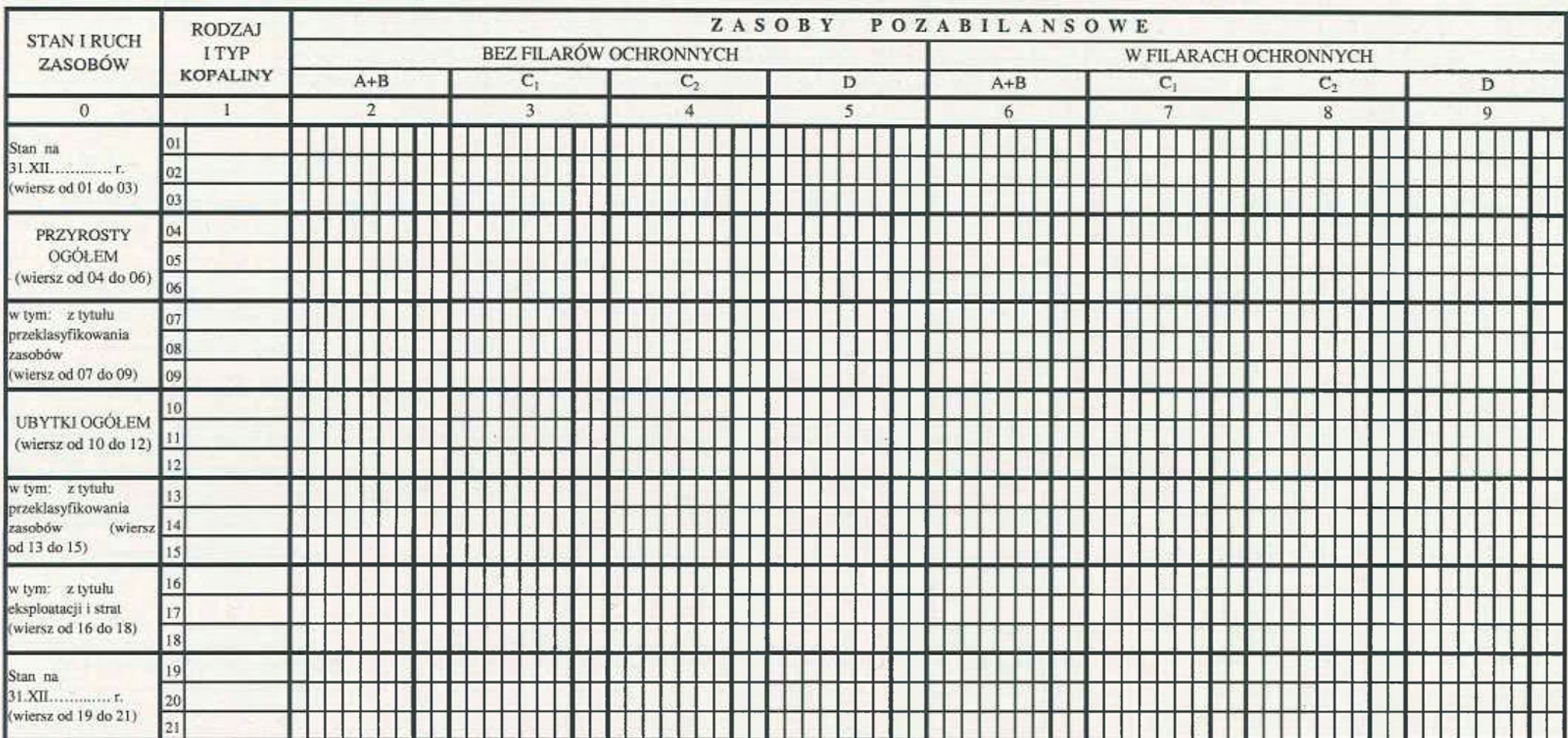

#### cd. działu 1. ZMIANY ZASOBÓW GEOLOGICZNYCH ZŁOŻA - w tysiącach ton; tysiącach m<sup>3</sup> (niepotrzebne skreślić)  $str.2$

## Dział 2. WYDOBYCIE I STRATY

w tysiącach ton; tysiącach  $m^{3-\gamma}$  (niepotrzebne skreślić)

\*) W tysiącach ton lub tysiącach m<sup>3</sup>, z dwoma znakami po przecinku. www.inforlex.pl

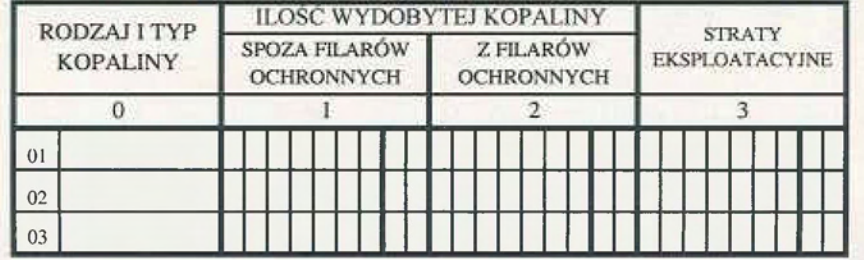

Dział 3. ZMIANY ZASOBÓW PRZEMYSŁOWYCH ZŁOŻA - w tysiącach ton; tysiącach m<sup>3</sup> (niepotrzebne skreślić)  $E$ . Tiz

www.inforlex.pl

<u>i se se provincia de la conte</u>

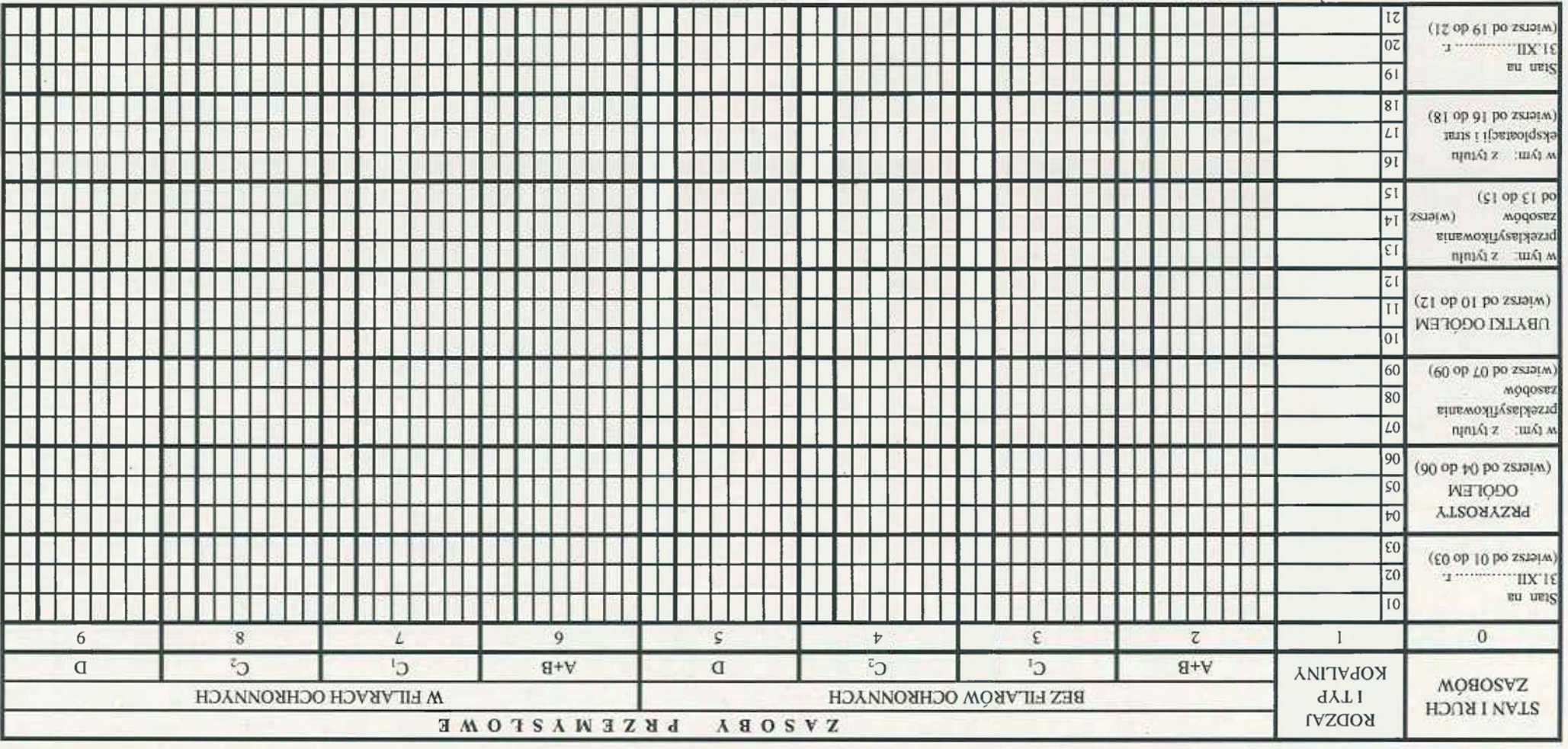

 $\star)$ W tysiącach ton lub tysiącach m $^3$ s dwoma znakami po przecinku.

प्रस

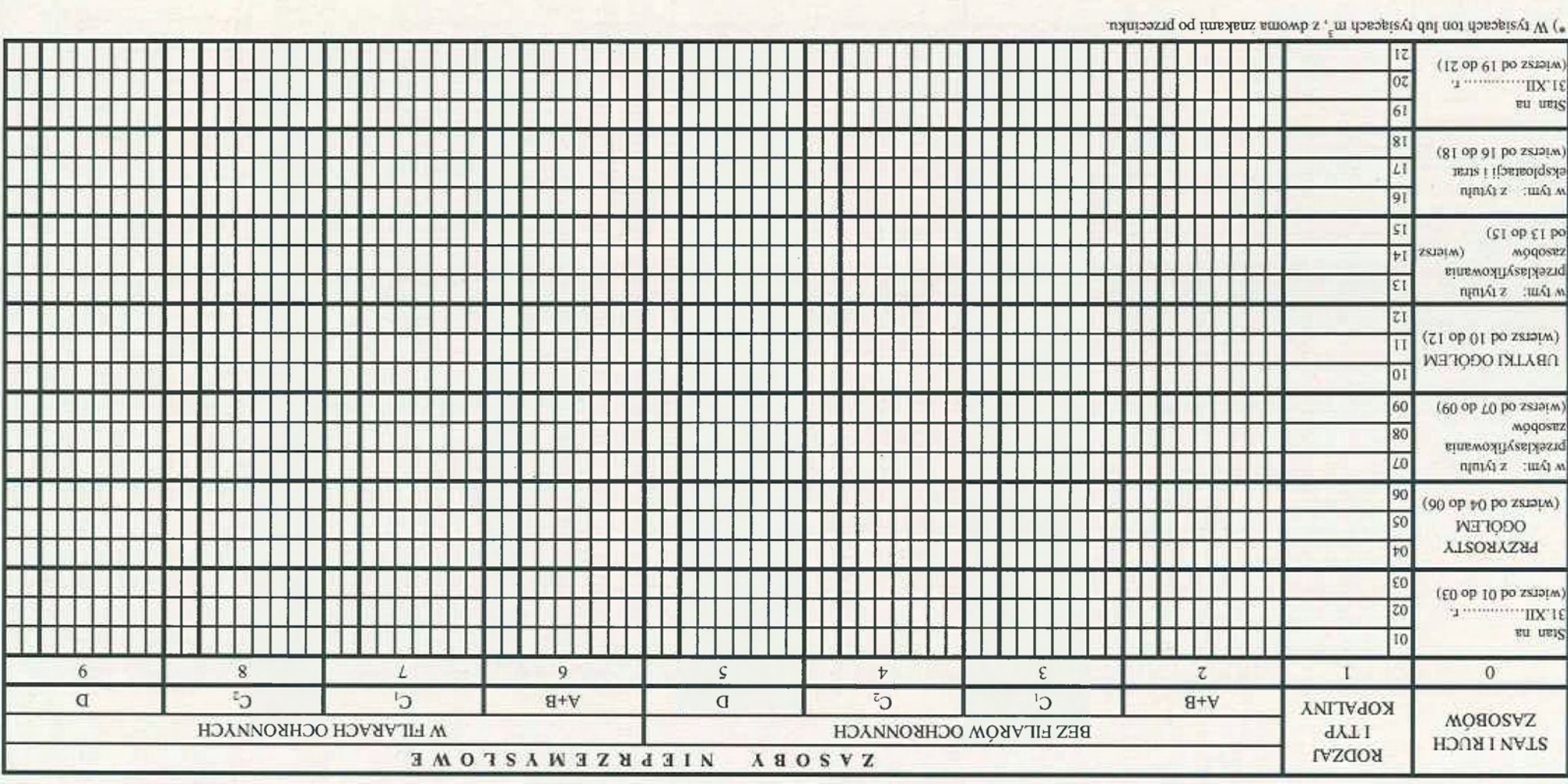

> cd. diseaseh m<sup>3</sup>. EMIANZASOBÓW PRZEMYSŁOWYCH ZŁOŁY - w tysiącach ton; tysiącach m<sup>3</sup><sup>e</sup> (niepotrzebne skreślić)  $t$  ins

 $: i35000$ 

str. 5 Dział 4. **ZESTAWIENIE ZASOBÓW ZŁOŻA** – w tysiącach ton; tysiącach m<sup>3 \*)</sup> (niepotrzebne skreślić)

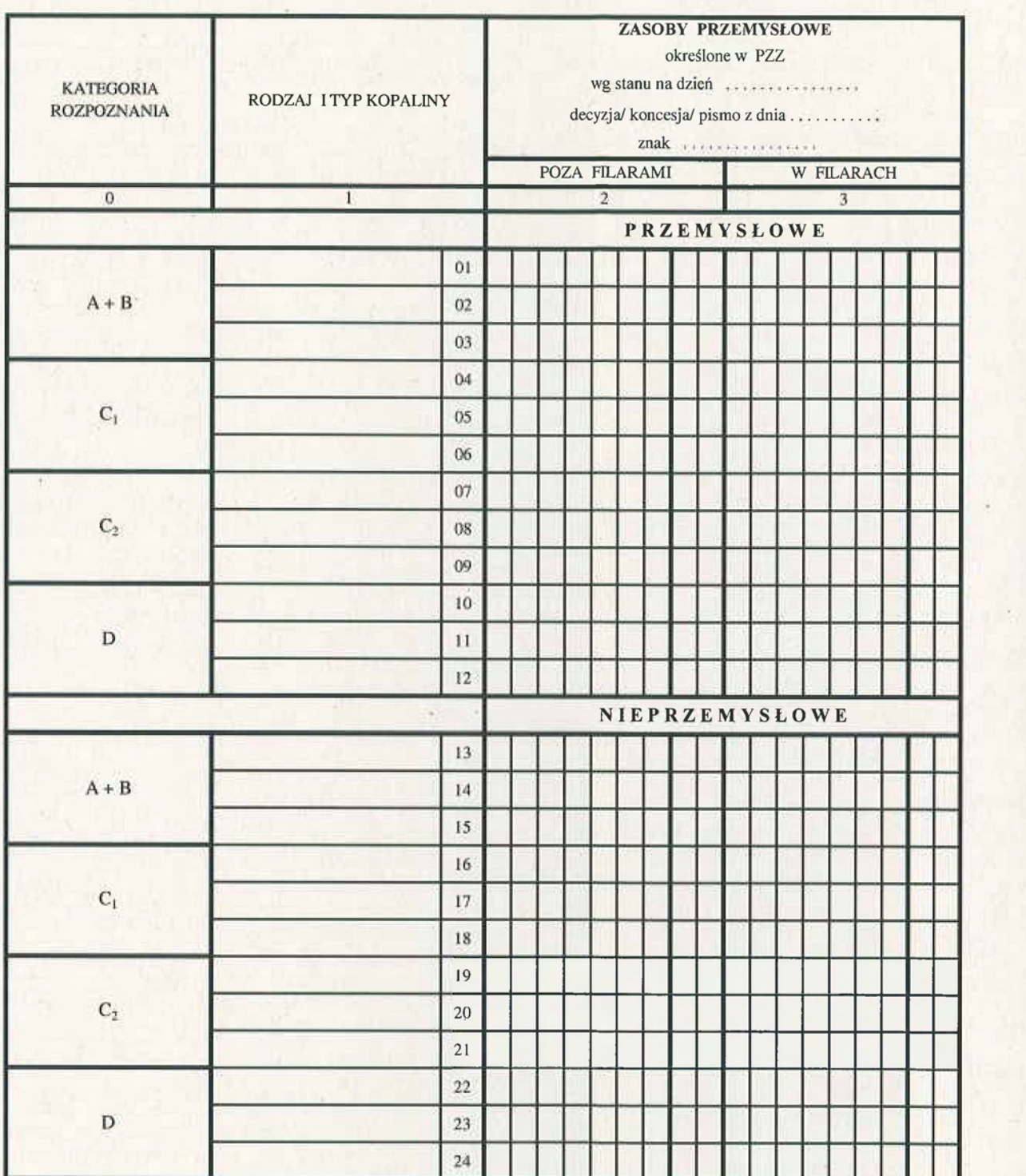

(miejscowość i data) (imię, nazwisko i numer telefonu osoby. która sporządziła informację)

......................

(pieczątka imienna i podpis przedsiębiorcy lub osoby upoważnionej)

\*) W tysiącach ton lub tysiącach m<sup>3</sup>, z dwoma miejscami po przecinku.

## **Objaśnienia do informacji dotyczącej zestawienia zmian zasobów złoża (Z-1)**

## Objaśnienia ogólne:

W miejscu nazwa złoża pod nagłówkiem informacji należy wpisać nazwę złoża według dokumentacji geologicznej.

W miejscu kopalina należy wpisać nazwę kopaliny według dokumentacji geologicznej.

Wiersza - kod złoża w systemie MIDAS - nie wypełnia się dla nowych złóż.

W środkowej części ramki podać dane o koncesji. Przy jednostkach miary należy podać właściwą: t lub m<sup>3</sup>, skreślając pozostałą.

Dział 1. Zmiany zasobów geologicznych złoża

Zasoby bilansowe oraz pozabilansowe należy podać w granicach udokumentowanego złoża, natomiast zasoby przemysłowe i nieprzemysłowe w granicach obowiązującej koncesji eksploatacyjnej.

#### W rubrykach:

1 (wiersze od 01 do 21) - należy podać rodzaj kopaliny z podziałem na typy zgodnie z klasyfikacją lub normami ustalonymi dla danego surowca i przyjętymi w dokumentacji geologicznej.

2-7 (wiersze od 01 do 03) - należy wpisać wartości liczbowe określające sumaryczne zasoby geologiczne złoża na początku roku sprawozdawczego, w rozbiciu na typy i gatunki oraz według kategorii poznania i według podziału wyszczególnionego w główce tabeli.

2-7 (wiersze od 04 do 06) - należy wpisać wartości liczbowe określające przyrosty zasobów ogółem, jakie nastąpiły w ciągu roku sprawozdawczego w zasobach geologicznych złoża, w rozbiciu na kategorie poznania i według podziału wyszczególnionego w główce tabeli.

2-7 (wiersze od 07 do 09) - należy wpisać wartości liczbowe określające przyrosty zasobów z tytułu przeklasyfikowania, jakie nastąpiły w ciągu roku sprawozdawczego w zasobach geologicznych złoża, w rozbiciu na kategorie poznania i według podziału wyszczególnionego w główce tabeli.

2-7 (wiersze od 10 do 12) - należy wpisać sumaryczne wartości liczbowe określające ubytki zasobów ogółem w złożu, uwzględniając jednocześnie kategorie rozpoznania i podział zasobów wyszczególnionych w główce tabeli.

2-7 (wiersze od 13 do 18) - należy wpisać wartości liczbowe określające ubytki zasobów, jakie nastąpiły w zasobach geologicznych złoża w wyniku przeklasyfikowania (13-15) lub eksploatacji i strat (16-18).

2-7 (wiersze od 19 do 21) - należy podać stan zasobów osiągnięty na koniec roku sprawozdawczego w podziale na kategorie poznania i rodzaje zasobów opisane w główce tabeli.

### strona 2 cd. Dział 1

Należy wypełnić analogicznie jak na stronie 1., lecz dane dotyczą geologicznych zasobów pozabilansowych.

### Dział 2. Wydobycie i straty

#### Należy podać w rubryce:

0 (wiersze od 01 do 03) - poszczególne typy i gatunki kopalin wymienione w Dziale 1, w rubryce 1.

1 (wiersze od 01 do 03) - wartości liczbowe określające ilość wydobytej kopaliny spoza filarów ochronnych w ciągu roku sprawozdawczego, z podziałem na poszczególne rodzaje (typy, gatunki) kopaliny, 2 - jak w rubryce 1, lecz ilość wydobytej kopaliny z filarów ochronnych,

3 (wiersze od 01 do 03) - wartości liczbowe określające wysokość strat eksploatacyjnych zasobów przemysłowych, zanotowanych w roku sprawozdawczym w wyniku eksploatacji,

## strona 3 Dział 3. Zmiany zasobów przemysłowych złoża

Należy podać dane analogicznie jak w Dziale 1, lecz dotyczące zasobów zakwalifikowanych do przemysłowych.

#### Dział 4. Zestawienie zasobów złoża

W główce informacji należy wpisać numer, znak i datę decyzji zatwierdzającej projekt zagospodarowania złoża (lub nr koncesji, lub nr pisma przyjmującego dodatek do PZZ) ustalającego zasoby przemysłowe.

Należy podać w rubryce:

2 - (01 do 12) wartości liczbowe określające zatwierdzone zasoby przemysłowe bez filarów ochronnych, według kategorii poznania i typów kopaliny, a w wierszach od 13 do 24 analogiczne dane dla zasobów nieprzemysłowych,

3 – jak w rubryce 02, wartości liczbowe określające ustalone zasoby przemysłowe i nieprzemysłowe w filarach zatwierdzone według kategorii poznania i gatunków kopaliny.

W dolnej części formularza należy podać imię, nazwisko i numer telefonu osoby, która sporządziła informację, datę sporządzenia informacji oraz podpis przedsiębiorcy lub osoby upoważnionej.

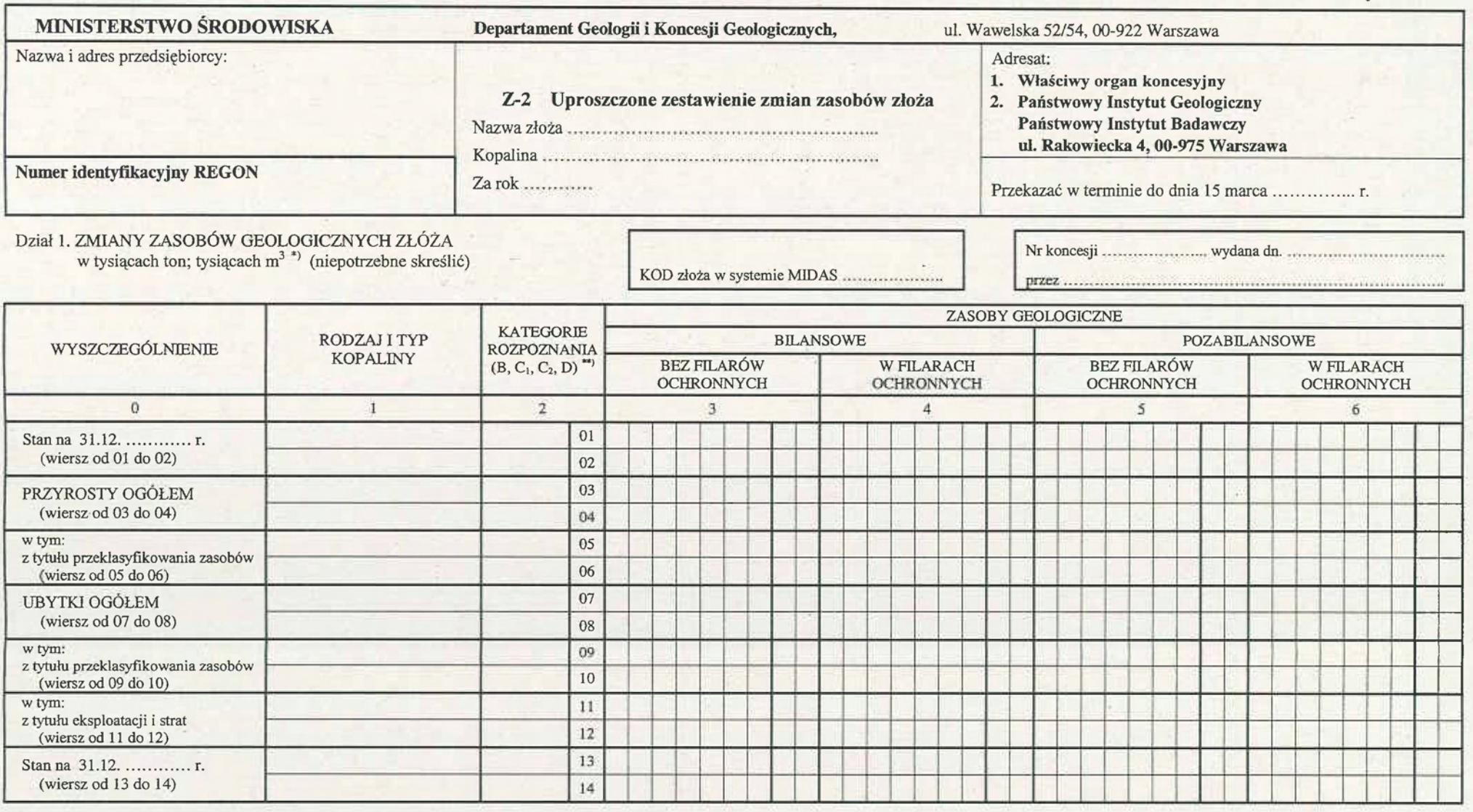

Dział 2. WYDOBYCIE I STRATY w tysiącach ton; tysiącach m<sup>3\*</sup> (niepotrzebne skreślić)

www.inforlex.pl

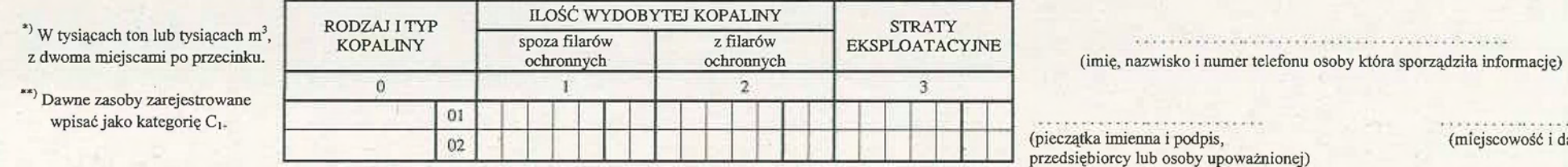

(miejscowość i data)

## **Objaśnienia do informacji dotyczącej uproszczonego zestawienia zmian zasobów złoża (Z-2)**

## Objaśnienia ogólne:

Informację (uproszczoną) wypełnia się dla złóż kopalin wydobywanych na podstawie koncesji udzielonej przez starostę, w szczególności udokumentowanych w uproszczonych dokumentacjach geologicznych lub w dawniej zarejestrowanych kartach złoża, sporządzonych na podstawie wcześniej obowiązujących przepisów.

W miejscu nazwa złoża pod nagłówkiem informacji należy wpisać nazwe złoża według dokumentacji lub karty rejestracyjnej.

W miejscu kopalina pod nagłówkiem informacji należy wpisać nazwę kopaliny według decyzji zatwierdzającej dokumentację lub według karty rejestracyjnej.

W prawym okienku podać należy dane o koncesji.

W okienku kod złoża w systemie MIDAS - nie należy wypełniać dla nowych złóż.

Przy jednostkach miary należy podać właściwą: t lub m<sup>3</sup>, skreślając pozostałą. Jednostką są tysiące t lub tysiące m<sup>3</sup>, z dwoma miejscami po przecinku.

### Dział 1. Zmiany zasobów geologicznych złoża

Należy podać w rubrykach:

O (wiersze 01 i 02) - rok sprawozdawczy, stanowiący punkt wyjścia informacji, a w wierszach 13 i 14 koniec roku sprawozdawczego,

1 (wiersze od 01 do 14) - podział na typy kopalin zgodnie z klasyfikacją lub normami ustalonymi dla danego surowca i przyjętymi w karcie rejestracyjnej złoża lub uproszczonej dokumentacji geologicznej,

2 (wiersze od 01 do 14) - kategorie rozpoznania, jeśli w dokumentacji zostały ustalone; dla dawniej zarejestrowanych kart złoża przyjmuje się domyślną kategorię rozpoznania C<sub>1</sub>; w przypadku udokumentowania zasobów w dwóch kategoriach rozpoznania, np. C<sub>1</sub> i C<sub>2</sub>, należy wykorzystać wiersz 01 dla kat. C<sub>1</sub>, a wiersz 02 dla kat. C<sub>2</sub>,

od 3 do 6 (wiersze od 01 do 02) - wa rtości liczbowe określające zasoby geologiczne złoża na początku roku sprawozdawczego według przyjętego podziału,

od 3 do 6 (wiersze od 03 do 04) - wartości liczbowe określające przyrosty zasobów ogółem, jakie nastąpiły w ciągu roku sprawozdawczego w zasobach geologicznych, według podziału wyszczególnionego w główce tabeli,

od 3 do 6 (wiersze od 05 do 06) - wartości liczbowe określające przyrosty zasobów z tytułu przeklasyfikowania, jakie nastąpiły w ciągu roku sprawozdawczego w zasobach geologicznych, według podziału wyszczególnionego w główce tabeli,

od 3 do 6 (wiersze od 07 do 12) - sumaryczne wartości liczbowe dotyczące ubytków zasobów, jakie nastąpiły w ciągu roku sprawozdawczego w zasobach geologicznych (wiersze 07 i 08 ), w tym powstałe w wyniku przeklasyfikowania zasobów (wiersze 09 i 10) oraz z tytułu eksploatacji i strat (wiersze 11 i 12),

od 3 do 6 (wiersze 13 i 14) - wartości liczbowe określające stan zasobów geologicznych złoża na koniec roku sprawozdawczego według podziału określonego w główce tabeli.

### Dział 2. Wydobycie i straty

### Należy podać w rubryce:

0 (w wierszach 01 i 02) - podtypy kopalin, których dotyczą dane w rubrykach 2 -7,

1 -wartości liczbowe określające ilość wydobytej kopaliny w ciągu roku sprawozdawczego z zasobów nieleżących w filarach ochronnych, z rozbiciem na poszczególne typy kopaliny,

2 - jak w rubryce 1, lecz ilość wydobytej kopaliny z filarów ochronnych,

3 - wartości liczbowe określające wysokość strat eksploatacyjnych w zasobach przemysłowych zanotowane w roku sprawozdawczym w wyniku eksploatacji.

W dolnej części formularza należy podać imię, nazwisko i numer telefonu osoby, która sporządziła informację, datę sporządzenia informacji oraz podpis przedsiębiorcy lub osoby upoważnionej.

## **WZÓR**

Załacznik nr 3

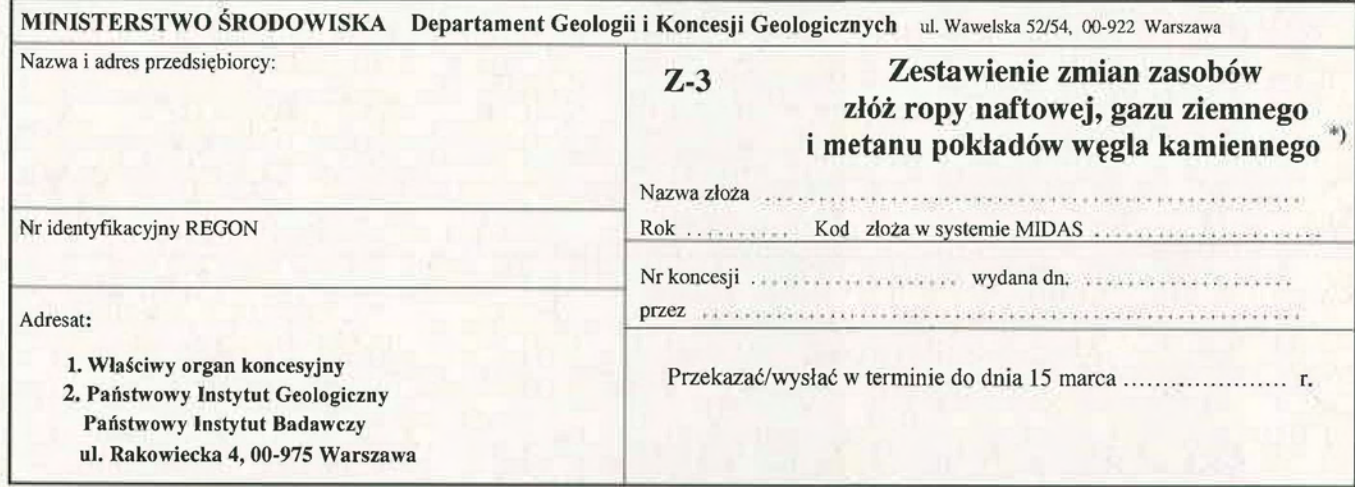

# Dział 1. ZMIANY ZASOBÓW WYDOBYWALNYCH ROPY NAFTOWEJ w tysiącach ton \*\*

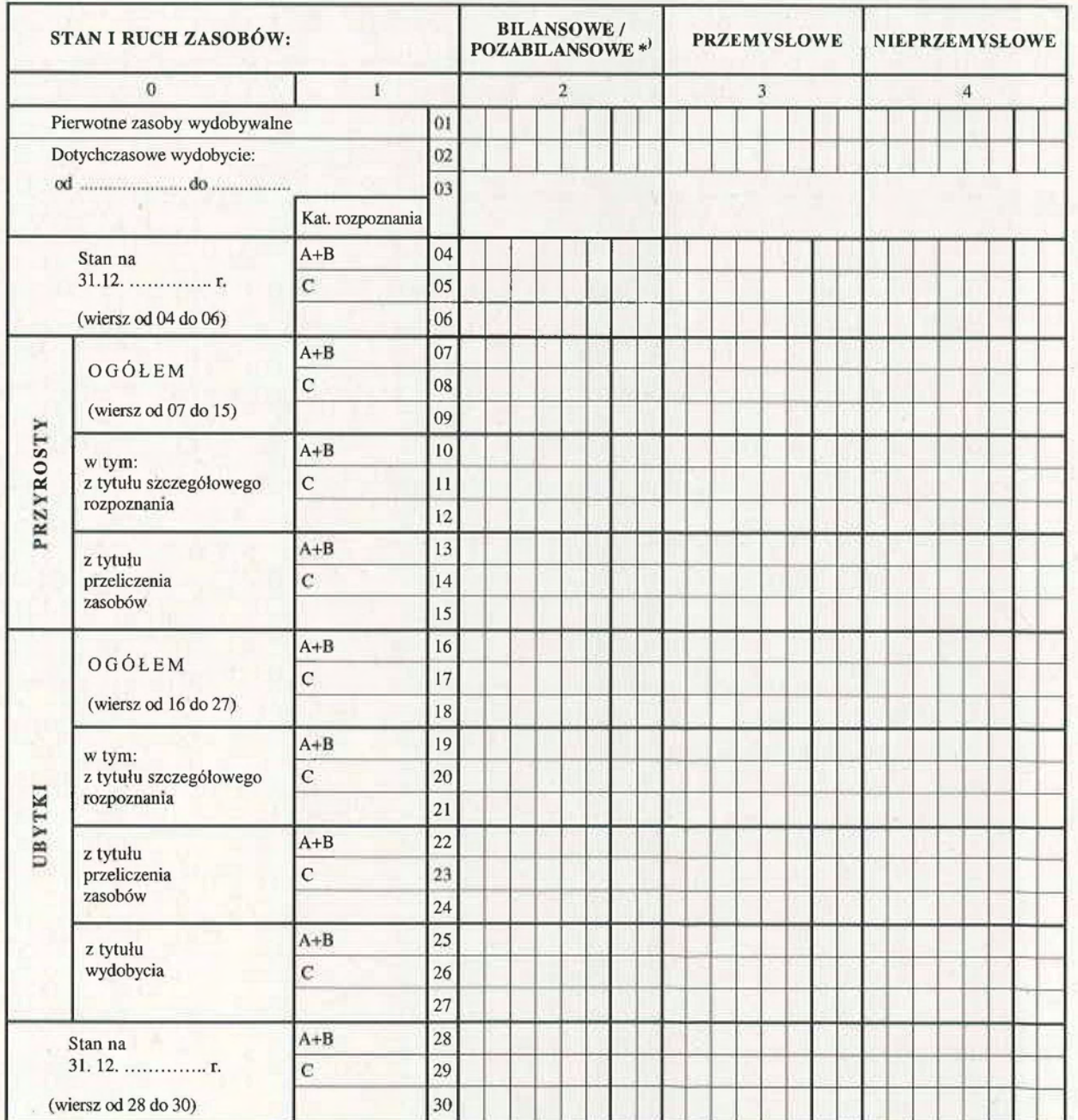

\*) Niepotrzebne skreślić

www.inforlex.pl<br>\*\*) w tysiącach ton, z dwoma znakami po przecinku

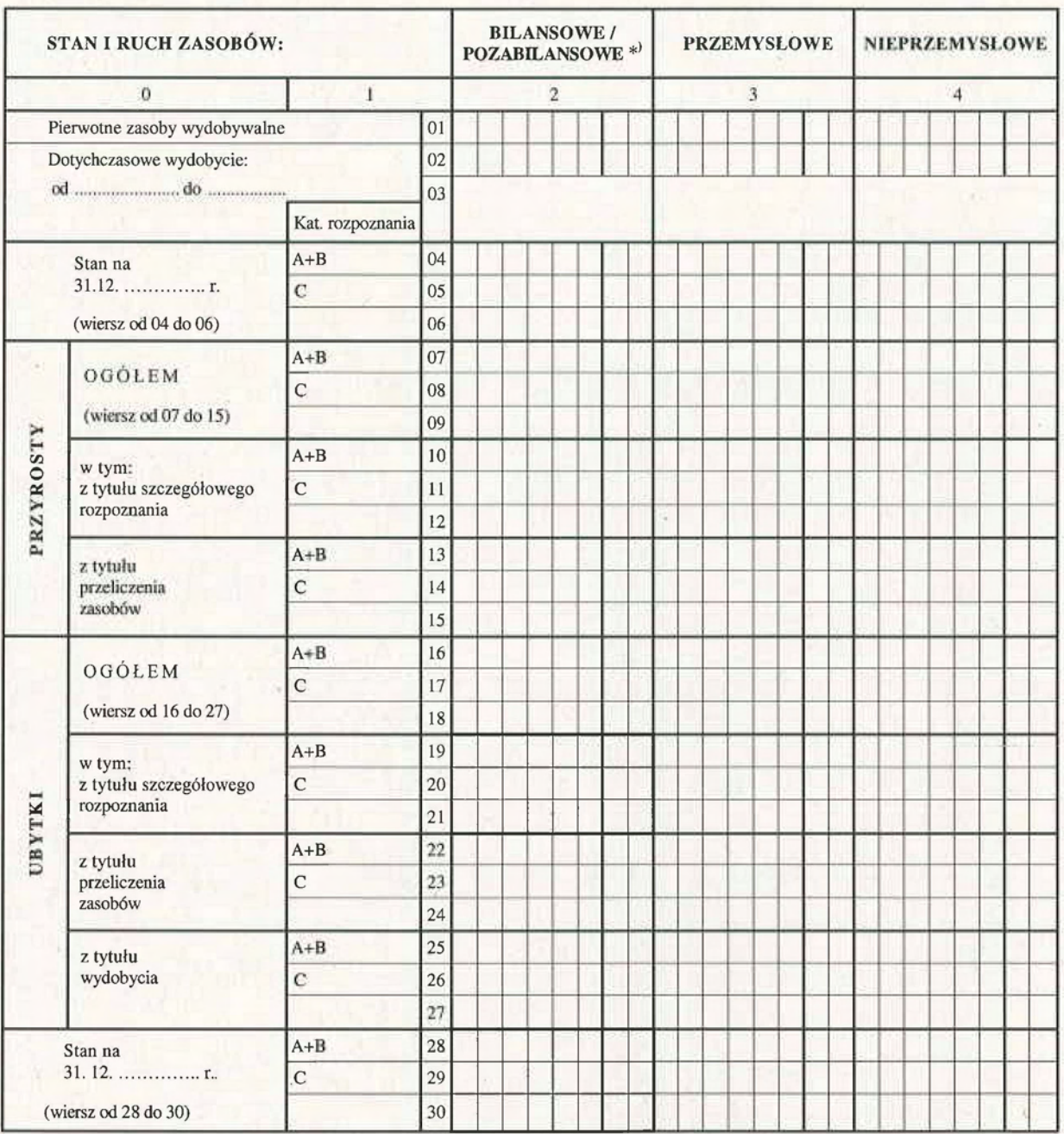

## Dział 2. ZMIANY ZASOBÓW WYDOBYWALNYCH GAZU ZIEMNEGO/METANU\*) w mln m<sup>3</sup> \*\*)

\*) Niepotrzebne skreślić

 $^{**}$ w mln $\mathbf{m}^3$ , z dwoma znakami po przecinku

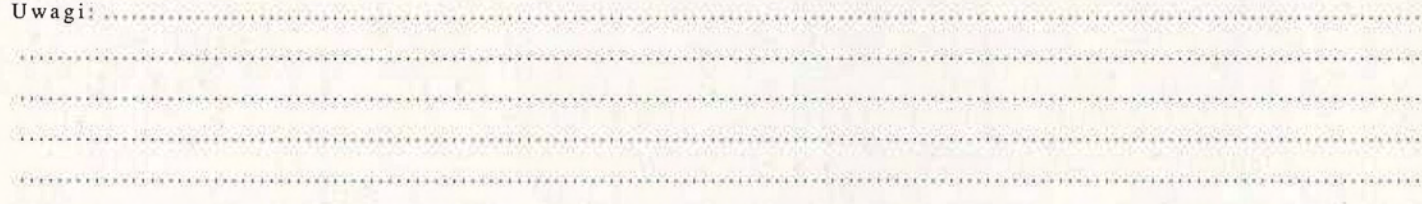

(miejscowość i data)

 $44 + 2$ (imię, nazwisko i numer telefonu osoby,<br>która sporządziła informację)

(pieczątka imienna i podpis<br>przedsiębiorcy lub osoby upoważnionej)

 $str. 2$ 

## **Objaśnienia do informacji dotyczącej zestawienia zmian zasobów złóż ropy naftowej, gazu ziemnego i metanu pokładów węgla kamiennego (Z-3)**

Informacja służy do określenia zmiany stanu zasobów ropy naftowej (na stronie 1) i gazu ziemnego (strona 2) w tym samym złożu lub metanu pokładów węgla kamiennego (strona 2), którego pełną nazwę według decyzji zatwierdzającej lub pisma o przyjęciu dokumentacji i kod systemowy należy podać w odpowiednich wierszach nazwa złoża i Kod złoża w systemie Midas. Jeśli w złożu występuje tylko gaz ziemny lub metan, to po wypełnieniu główki informacji należy odpowiednie dane liczbowe wpisać jedynie na stronie 2.

W miejscu Rok pod nagłówkiem należy podać rok, którego informacja dotyczy.

W miejscu nazwa i adres przedsiębiorcy należy wpisać nazwę przedsiębiorcy, w którego gestii znajduje się złoże objęte informacją.

#### Dział 1. Zmiany zasobów wydobywalnych ropy naftowej

W rubryce 0 wyszczególniono stan i ruch zasobów, a w rubryce 1 kategorie rozpoznania.

W rubryce 2 należy podać dane liczbowe dotyczące wydobywalnych zasobów bilansowych lub pozabilansowych, w rubryce 3 - zasobów przemysłowych, a w rubryce 4 - nieprzemysłowych.

Należy podać w wierszu:

- 01 pierwotne zasoby wydobywalne,
- 02 dotychczasowe wydobycie,

03 - za jaki okres,

04 do 06 - stan zasobów wydobywalnych lub przemysłowych na początek roku sprawozdawczego,

- 07-15 wartości liczbowe określające przyrosty zasobów, jakie nastąpiły w poszczególnych złożach w ciągu roku sprawozdawczego, według podziału na poszczególne przyczyny powstania zmian i kategorie rozpoznania wyszczególnione w główce tabeli,
- 16-27 wartości liczbowe określające ubytki zasobów, jakie nastąpiły w poszczególnych złożach w ciągu roku sprawozdawczego, według podziału na poszczególne rodzaje kopaliny, przyczyny powstania zmian, kategorie rozpoznania wyszczególnione w główce tabeli,
- 28-30 wartości liczbowe określające stan zasobów na koniec roku sprawozdawczego z podziałem na poszczególne kategorie rozpoznania.

## Dział 2. Zmiany zasobów wydobywalnych pazu ziemnego/metanu

Wypełnić analogicznie jak dział 1, tylko dla gazu ziemnego lub metanu pokładów węgla kamiennego.

W uwagach można wpisać w sposób nieformalny komentarze i objaśnienia dotyczące stanu zasobów i gospodarki złożem w ciągu roku sprawozdawczego.

W dolnej części formularza należy podać imię, nazwisko i numer telefonu osoby, która sporządziła informację, datę sporządzenia informacji oraz podpis przedsiębiorcy lub osoby upoważnionej.

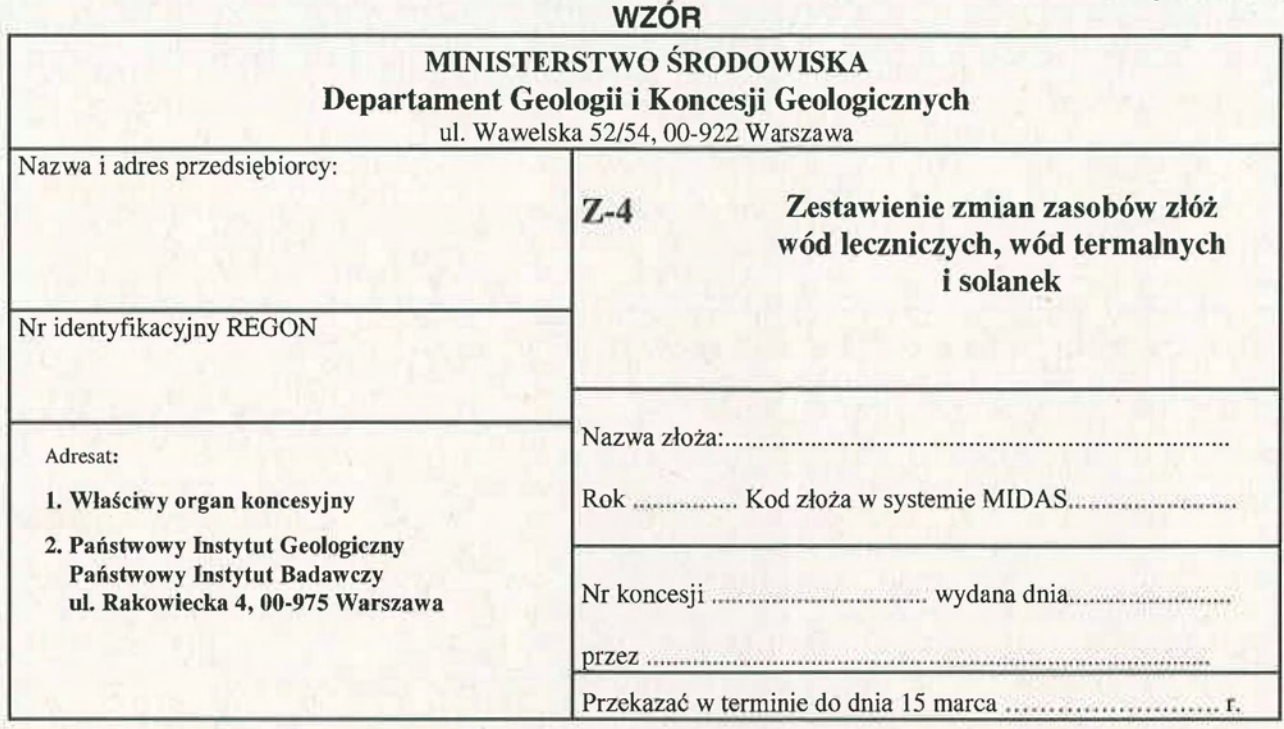

## Dział 1. **Eksploatacja zasobów wód podziemnych**

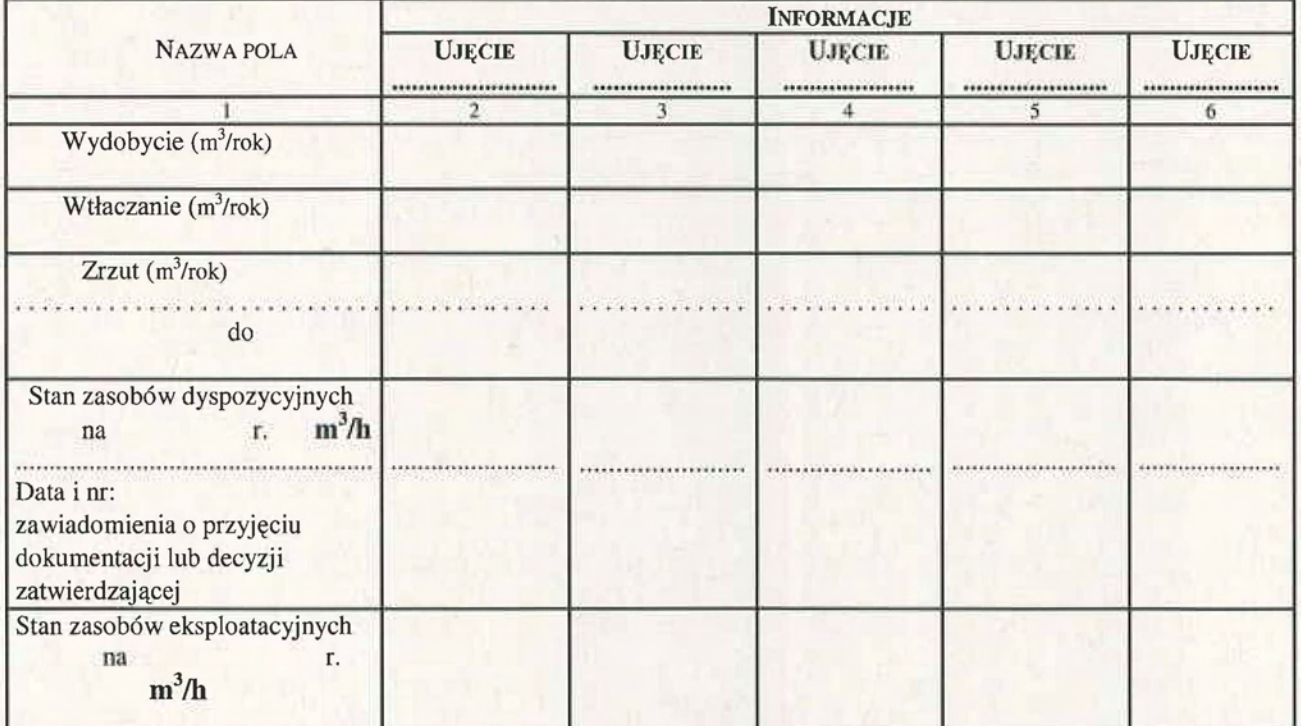

Uwagi: ............. 2020 Lucius Controlere et el controlere en l'anticola de l'anticola de l'anticola de l'anticola de l'anticola 

(imię, nazwisko i numer telefonu osoby,<br>która sporządziła informację)

(pieczątka imienna i podpis przedsiębiorcy<br>lub osoby upoważnionej)

www.inforlex.pl

(miejscowość i data)

## **Objaśnienia do informacji dotyczącej zestawienia zmian zasobów złóż wód leczniczych, wód termalnych i solanek (Z-4)**

## Dział 1. Eksploatacja zasobów wód podziemnych

W nagłówkach kolumn 2-6 należy wpisać nazwy ujęć zgodnie z Projektem Zagospodarowania Złoża.

W wierszach:

- wydobycie (m<sup>3</sup>/rok) należy wpisać wielkość wydobycia wody w roku sprawozdawczym,

- wtłaczanie (m<sup>3</sup>/rok) należy wpisać wielkość wtłaczania wody w roku sprawozdawczym,

- zrzut (m<sup>3</sup>/rok) należy wpisać wielkość zrzutu wody w roku sprawozdawczym oraz zlewnię, do której nastąpił zrzut,

- stan zasobów dyspozycyjnych na 31.12........... r., w m<sup>3</sup>/h należy wpisać wielkość zasobów dyspozycyjnych dla obszaru zasobowego, w obrębie którego zlokalizowane jest ujęcie oraz datę i nr zawiadomienia o przyjęciu dokumentacji lub datę i nr decyzji zatwierdzającej,

- stan zasobów eksploatacyjnych na 31.12 ........ r., w m<sup>3</sup>/h należy wpisać wielkość zasobów eksploatacyjnych właściwych dla ujęcia.

W dolnej części formularza należy podać imię, nazwisko i numer telefonu osoby, która sporządziła informację, datę sporządzenia informacji oraz podpis przedsiębiorcy lub osoby upoważnionej.